# **OGÓLNE WARUNKI UMOWY**

W dniu .....................2023 r. w Warszawie pomiędzy INSTYTUTEM TECHNICZNYM WOJSK LOTNICZYCH z siedzibą w Warszawie, kod: 01-494, ul. Księcia Bolesława 6, wpisanym do Krajowego Rejestru Sądowego prowadzonego przez Sąd Rejonowy dla m.st. Warszawy w Warszawie, XII Wydział Gospodarczy Krajowego Rejestru Sądowego pod nr 0000164795, nr NIP: 525-000-72-82, nr BDO 000111621, zwanym dalej Zamawiającym, którego reprezentują:

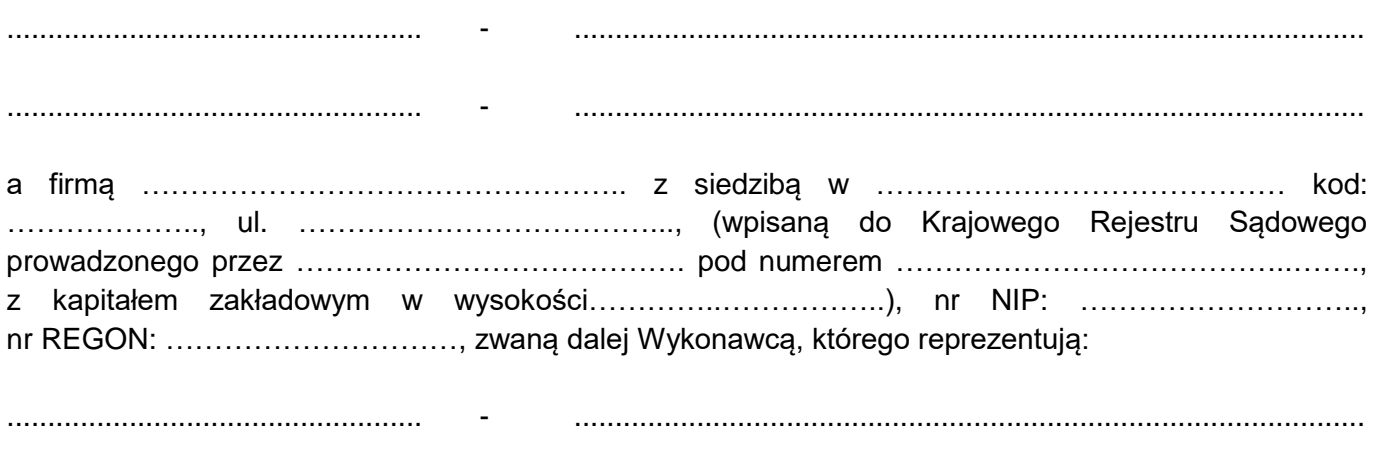

................................................... - .................................................................................................

zgodnie z wynikiem postępowania o udzielenie zamówienia publicznego nr 11/ITWL/PIiZ2022/PN/2023/D prowadzonego w trybie podstawowym bez negocjacji na podstawie ustawy z dnia 11 września 2019 r. Prawo zamówień publicznych (Dz. U. z 2022 r. poz. 1710, 1812, 1933, 2185, z 2023 r. poz. 412) oraz przepisów wykonawczych wydanych na jej podstawie, została zawarta umowa następującej treści:

#### **§ 1 PRZEDMIOT UMOWY**

- 1. Przedmiotem zamówienia jest dostawa do siedziby Zamawiającego urządzeń komputerowych, laptopów, komputerów stacjonarnych, stacji graficznych, monitorów, urządzeń peryferyjnych, kamery multispektralnej, przełączników, w tym:
	- a) w zakresie części I zamówienia dostawa fabrycznie nowych, nieużywanych serwerów NAS oraz dedykowanych dysków zewnętrznych HDD,
	- b) w zakresie części II zamówienia dostawa fabrycznie nowych nieużywanych urządzeń wielofunkcyjnych i drukarek,
	- c) w zakresie części III zamówienia dostawa poleasingowych zestawów komputerowych, poleasingowego tabletu, poleasingowych monitorów,
	- d) w zakresie część IV zamówienia dostawa fabrycznie nowych nieużywanych monitorów,
	- e) w zakresie części V zamówienia dostawa fabrycznie nowych nieużywanych słuchawek, kamer, projektorów, klawiatur i myszy komputerowych, routerów,
	- f) w zakresie część VI zamówienia dostawa fabrycznie nowej stacji roboczej, stacji dokującej, laptopa wraz z akcesoriami,
	- g) w zakresie część VII zamówienia dostawa fabrycznie nowych laptopów typu rugged, kart pamięci, dysków SSD, tabletów,
	- h) w zakresie część VIII zamówienia dostawa fabrycznie nowej kamery multispektralnej,
	- i) w zakresie część IX zamówienia dostawa fabrycznie nowych przełączników zarządzalnych.

2. Szczegółowy opis przedmiotu umowy określony został w Formularzu technicznym przedmiotu zamówienia stanowiącym załącznik nr 2 do Umowy (załącznik nr 2 do SWZ).

## **§ 2**

## **TERMIN WYKONANIA**

- 1. Umowa zrealizowana będzie w terminie do …………………………………………………………………..
- 2. O planowanym terminie dostawy Wykonawca powiadomi Zamawiającego z co najmniej dwudniowym wyprzedzeniem.

#### **§ 3 OBOWIĄZKI STRON**

- 1. Wykonawca zobowiązuje się dostarczyć do siedziby Zamawiającego fabrycznie nowy, nieużywany przedmiot zamówienia w zakresie części I÷II; IV÷IX oraz poleasingowy przedmiot zamówienia w zakresie części III, zgodnie z warunkami określonymi w Formularzu oferty, stanowiącym załącznik nr 1 do umowy (załącznik nr 1 do SWZ).
- 2. Wykonawca w ramach realizacji zamówienia zobowiązuje się do:
	- a) dostarczenia przedmiotu zamówienia na własny koszt i ryzyko do Instytutu Technicznego Wojsk Lotniczych przy ul. Księcia Bolesława 6, 01-494 Warszawa,
	- b) przeprowadzenia rozładunku w miejscu wskazanym przez Zamawiającego,
	- c) dostarczenia wraz z przedmiotem zamówienia instrukcji w języku polskim dotyczącej sposobu korzystania z przedmiotu zamówienia,
	- d) dostarczenia wraz z przedmiotem zamówienia wyłącznie licencjonowanego oprogramowania,
	- e) dostarczenia wraz z przedmiotem zamówienia fabrycznie nowego systemu operacyjnego, nieużywanego oraz nieaktywowanego nigdy wcześniej na innym urządzeniu,
	- f) dostarczenia przedmiotu zamówienia z oprogramowaniem systemowym fabrycznie zainstalowanym przez producenta komputera,
	- g) dostarczenia oprogramowanie wraz ze stosownymi, oryginalnymi atrybutami legalności np. w przypadku systemu Windows powinny to być np. naklejki GML (Genuine Microsoft Label) lub naklejki COA (Certificate of Authenticity).
- 3. Zamawiając dopuszcza dostawy częściowe przedmiotu zamówienia.
- 4. Odbiór przedmiotu zamówienia nastąpi po dostarczeniu przedmiotu zamówienia do siedziby Zamawiającego. Podstawą odbioru przedmiotu zamówienia będzie protokół odbioru, podpisany bez zastrzeżeń, przez przedstawicieli Wykonawcy i Zamawiającego. W przypadku dostaw częściowych protokół odbioru sporządzony będzie przez Strony po każdorazowej dostawie.
- 5. Wykonawca odpowiada za wady fizyczne i prawne ujawnione w dostarczonym przedmiocie zamówienia i ponosi wszelkie zobowiązania z tego wynikające.
- 6. Wykonawca oświadcza, że przedmiot zamówienia nie jest obciążony prawami osób trzecich oraz, że jego zbywalność nie jest w żadnym stopniu ograniczona.
- 7. Strony przy realizacji niniejszej umowy zobowiązują się do przestrzegania postanowień Decyzji Nr 145/MON Ministra Obrony Narodowej z dnia 13 lipca 2017 r. w sprawie zasad postępowania w kontaktach z Wykonawcami (Dz. U. MON. z 2017 r. poz. 157).
- 8. Strony zobowiązują się współdziałać przy wykonaniu umowy w celu należytej realizacji zamówienia.
- 9. Zamawiający dopuszcza możliwość sprawdzenia legalności dostarczonego oprogramowania.

## **§ 4 WYNAGRODZENIE ZA PRZEDMIOT UMOWY**

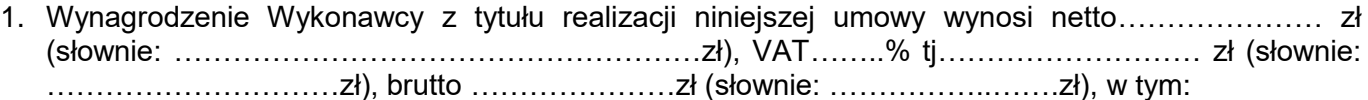

## **1)** *Część I zamówienia:*

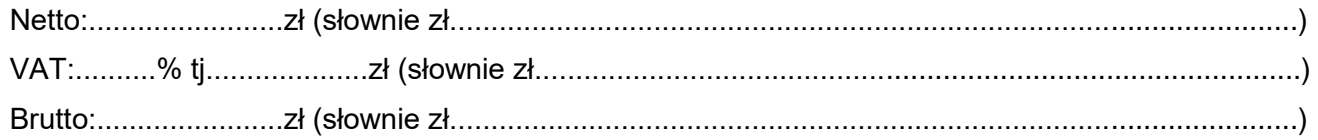

tj.

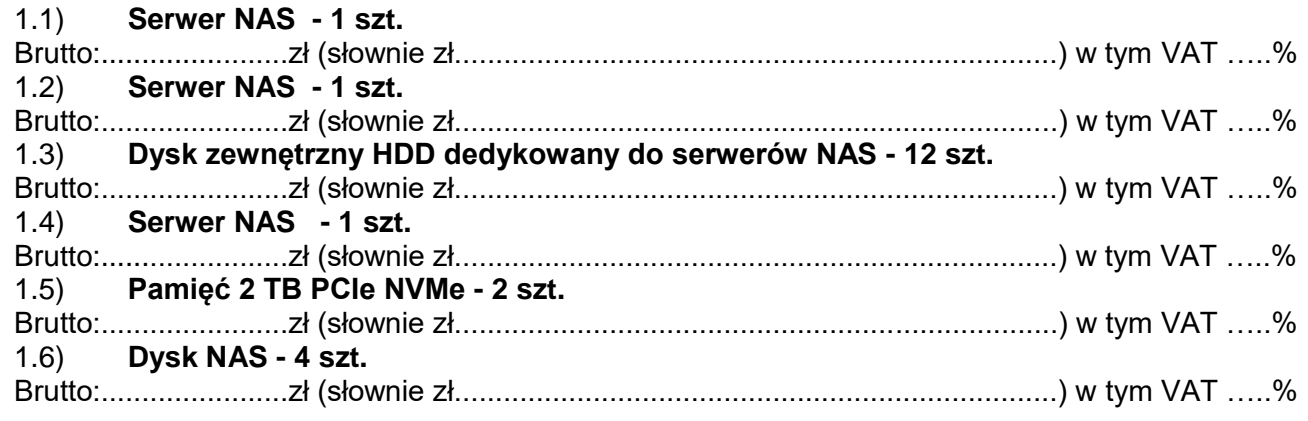

# 2) Część II zamówienia:

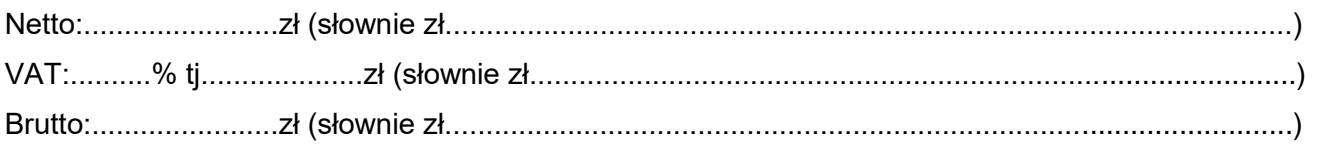

## tj.

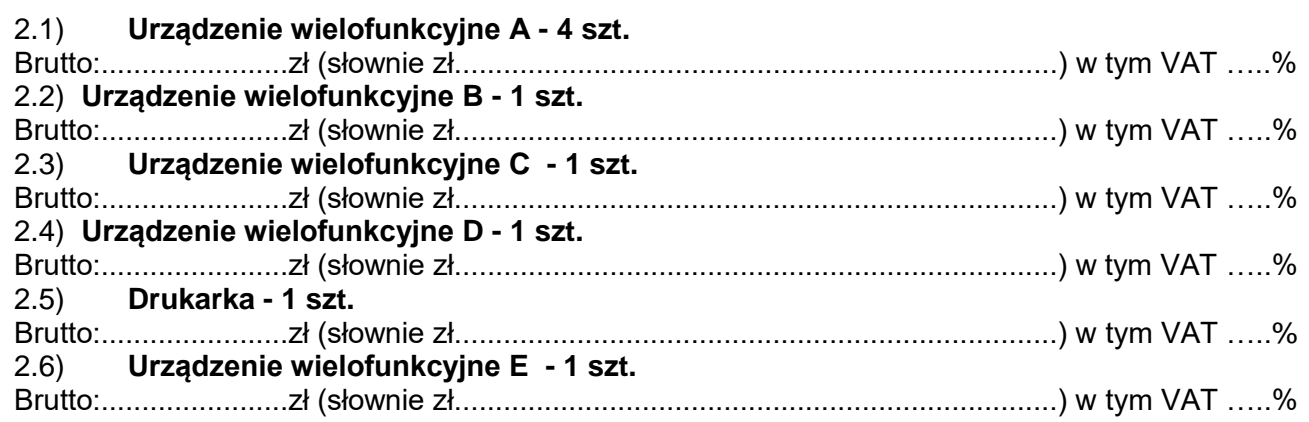

## 3) Część III zamówienia:

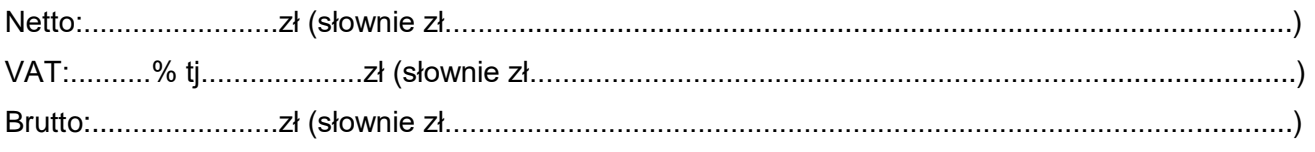

tj.

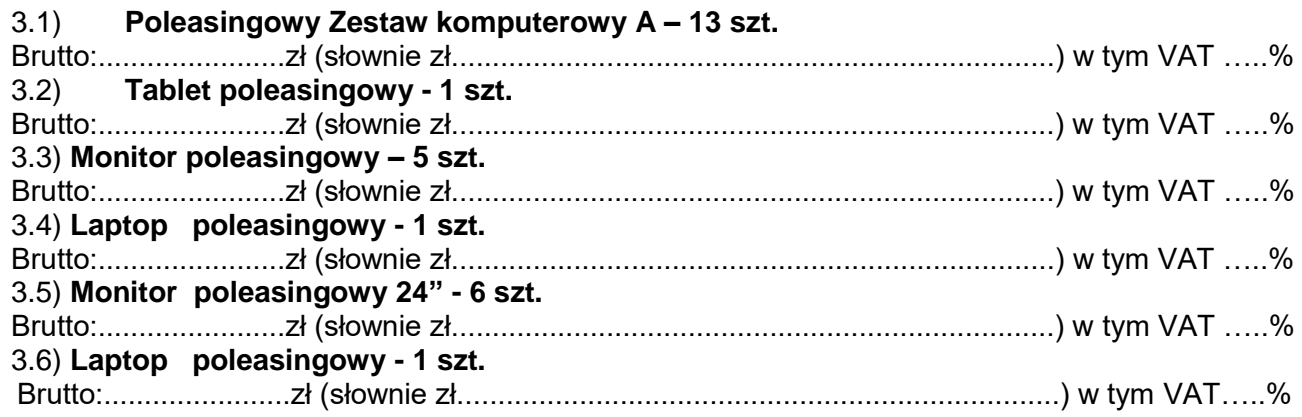

## 4) Część IV zamówienia:

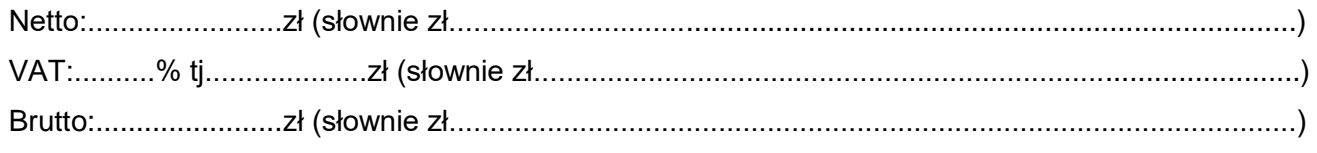

## tj.

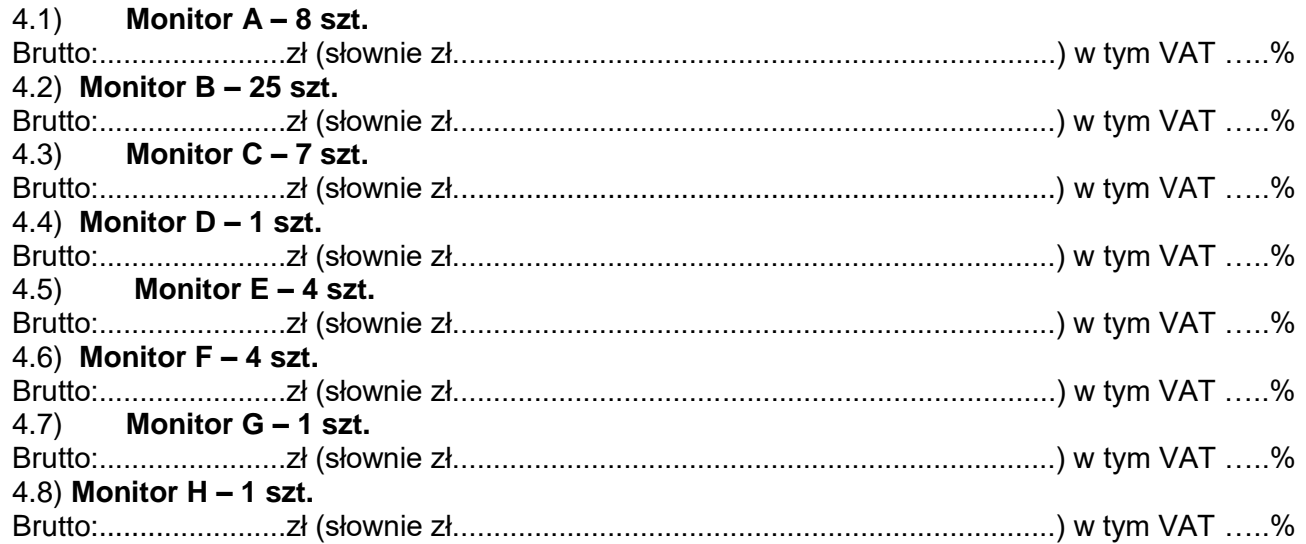

## 5) Część V zamówienia:

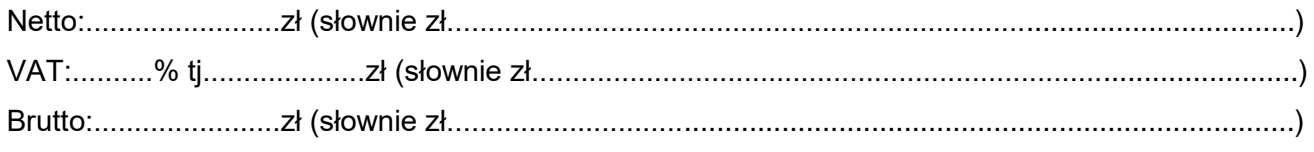

## tj.

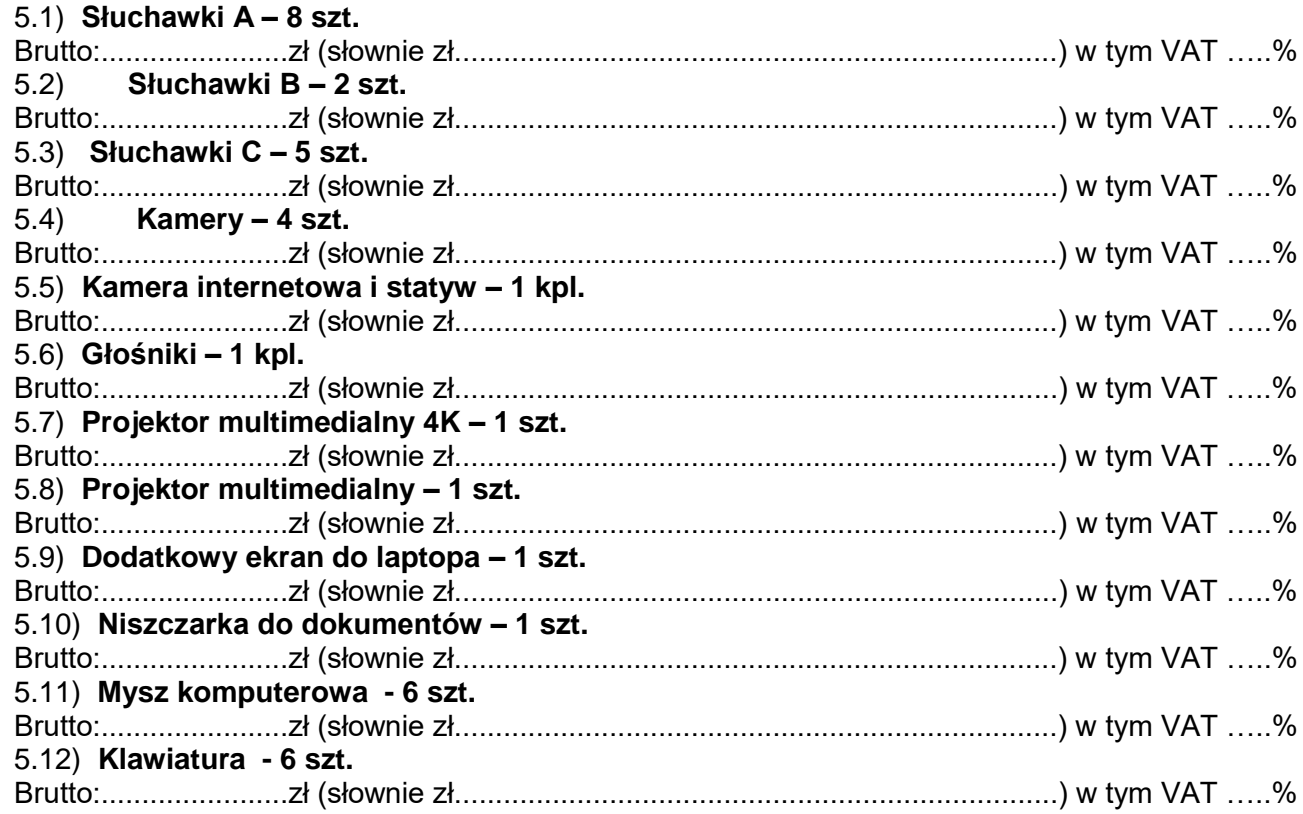

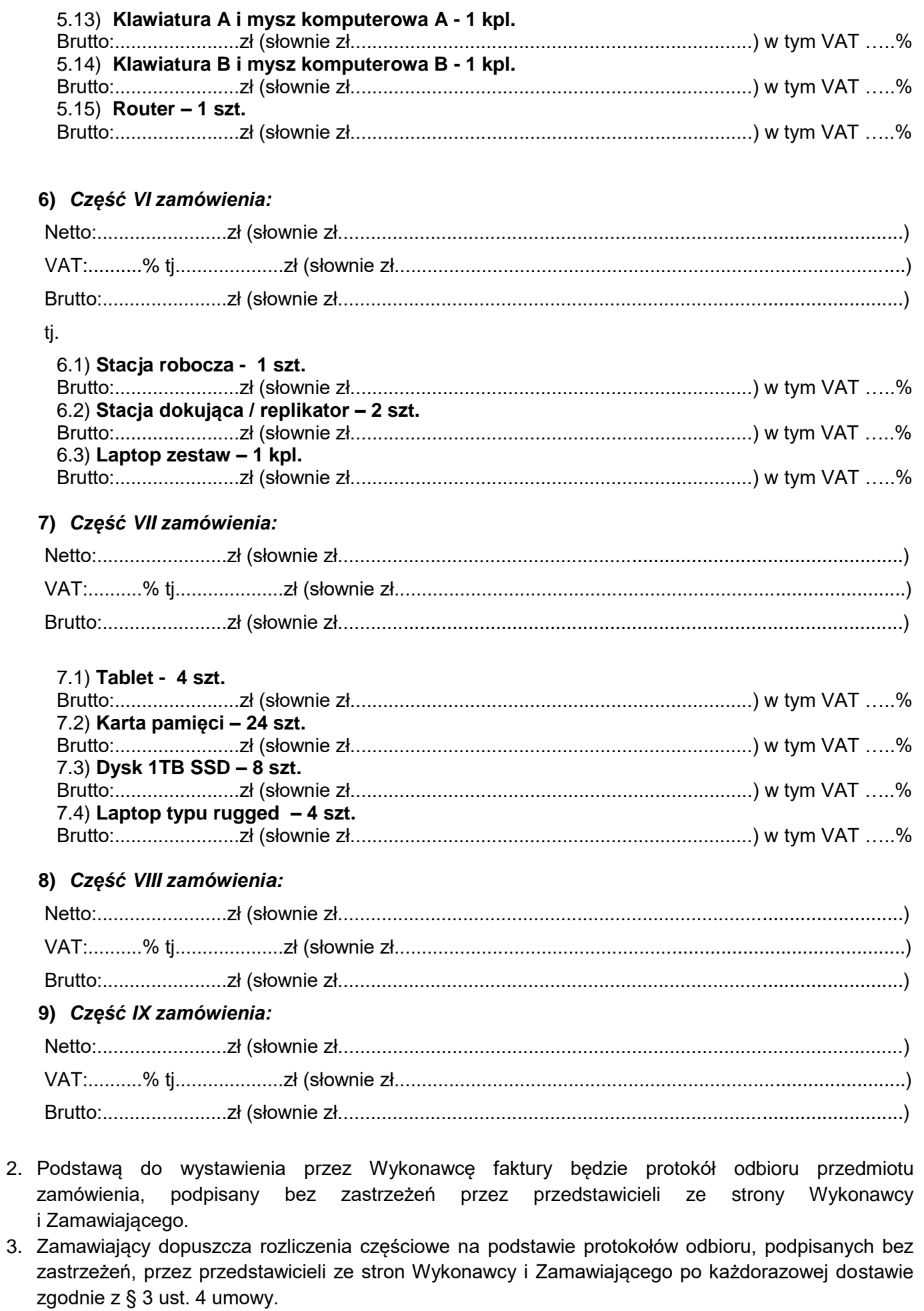

- 4. Należność za realizację przedmiotu zamówienia będzie uregulowana przez Zamawiającego na podstawie prawidłowo wystawionej i dostarczonej przez Wykonawcę faktury, w ciągu 14 dni od daty jej otrzymania, na wskazany w fakturze rachunek bankowy Wykonawcy.
- 5. Cena, o której mowa w § 4 ust. 1 umowy ma charakter ryczałtowy i zawiera w sobie wszystkie koszty wynikające z realizacji zamówienia.

## **§ 5 GWARANCJA**

1. Wykonawca udziela na przedmiot zamówienia gwarancji jakości w zakresie:

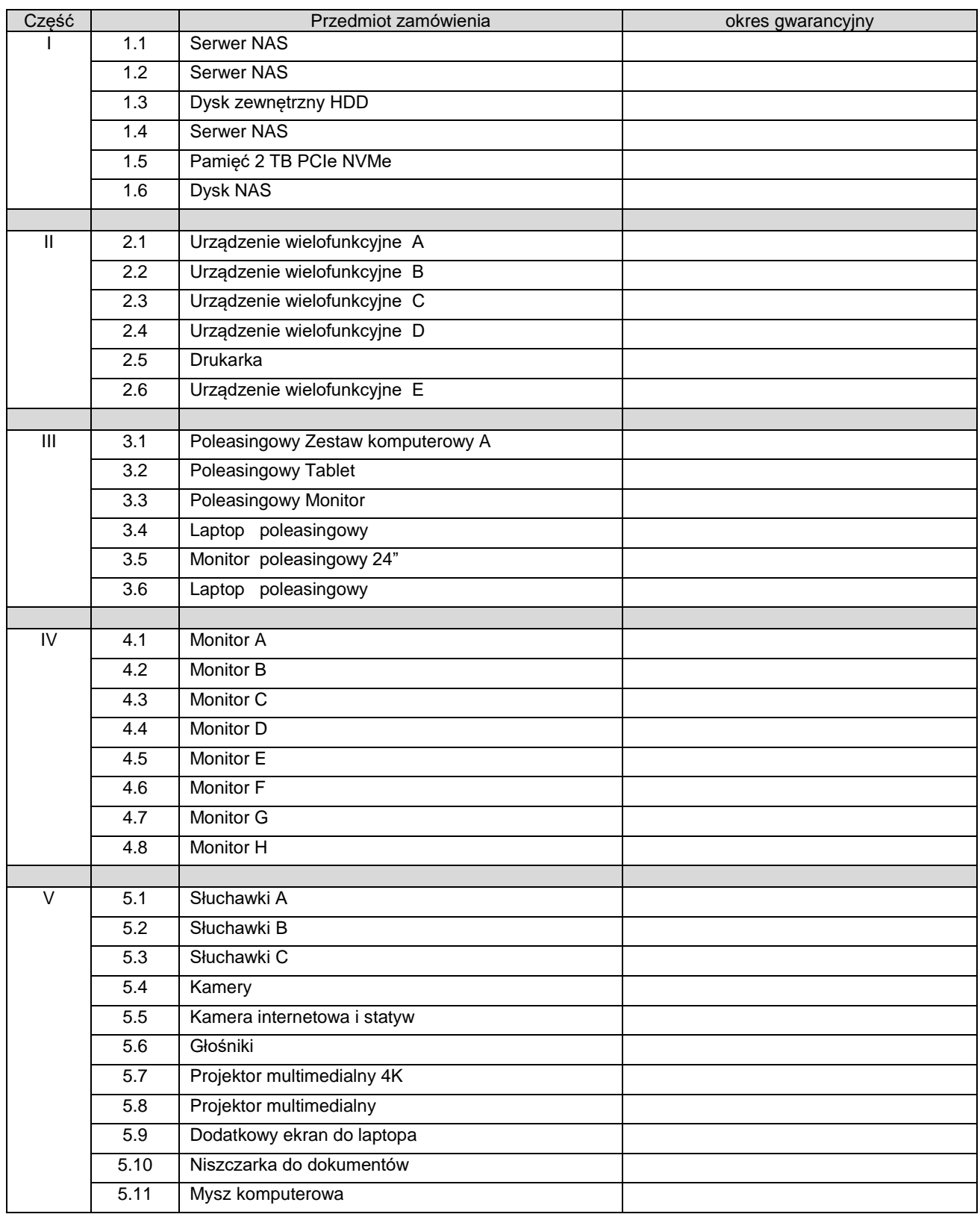

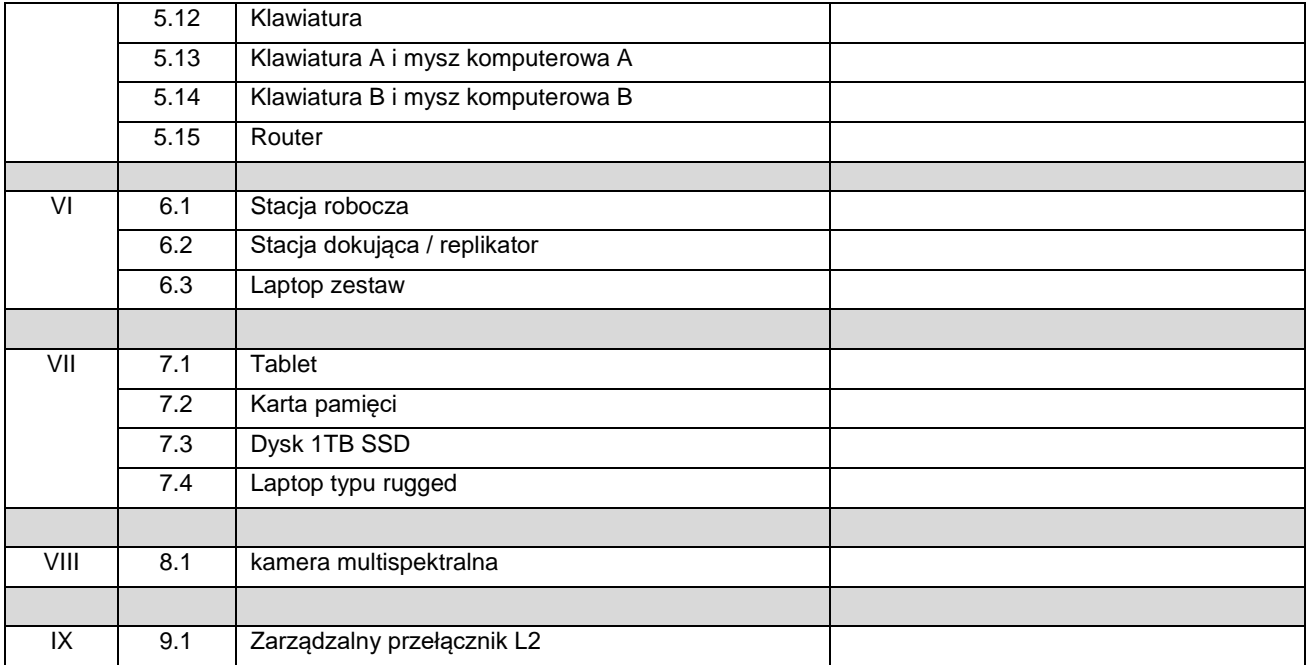

- 2. Termin gwarancji liczy się od dnia odbioru przedmiotu zamówienia potwierdzonego podpisanym przez Strony protokołem odbioru przedmiotu zamówienia bez zastrzeżeń.
- 3. Gwarancja jakości obejmuje wszelkie możliwe wady i uszkodzenia przedmiotu zamówienia wraz z oprogramowaniem wbudowanym (firmware) z wyjątkiem uszkodzeń zawinionych przez Zamawiającego.
- 4. Zgłoszone przez Zamawiającego w okresie gwarancji wady przedmiotu zamówienia, Wykonawca zobowiązany jest niezwłocznie usunąć, nie później jednak, niż w terminie 10 dni roboczych od daty ich zgłoszenia przez Zamawiającego, chyba że Zamawiający wyrazi pisemną zgodę na inny uzasadniony termin. Wykonawca nie może odmówić wykonania powyższych obowiązków gwarancyjnych ze względu na wysokość związanych z tym kosztów. Czas usunięcia wad będzie liczony od momentu otrzymania przez Wykonawcę pisemnego zgłoszenia wady (e-mail).
- 5. Wykonawca zapewni naprawę lub wymianę przedmiotu zamówienia na wolny od wad i/lub uszkodzeń w miejscu instalacji lub użytkowania przedmiotu umowy na terenie Polski.
- 6. W przypadku konieczności naprawy objętego gwarancją przedmiotu zamówienia poza miejscem instalacji lub użytkowania, Wykonawca zorganizuje transport do miejsca naprawy oraz po naprawie do miejsca instalacji lub użytkowania oraz pokryje koszty transportu i ponosi ryzyko uszkodzenia lub przypadkowej utraty przedmiotu zamówienia.
- 7. W ramach gwarancji jakości Wykonawca zapewni wykonywanie wszelkich obowiązków gwarancyjnych w autoryzowanym przez producenta serwisie.
- 8. Wszelkie koszty związane z naprawami gwarancyjnymi ponosi Wykonawca.
- 9. W okresie gwarancji Wykonawca może obciążyć Zamawiającego kosztami serwisu tylko wówczas, gdy zgłoszenie dokonane przez Zamawiającego, z jego winy, okazało się bezzasadne.
- 10. Jeżeli naprawa będzie polegała na dostarczeniu nowego przedmiotu zamówienia wraz z oprogramowaniem wbudowanym (firmware), to przedmiot zamówienia musi mieć identyczne lub lepsze parametry techniczne i funkcjonalne, a jego wymiana może nastąpić tylko w terminie, który wskaże Zamawiający. Wykonawca nie może odmówić wykonania żadnych czynności objętych gwarancją jakości z uwagi na wysokość związanych z tym kosztów.
- 11. Wykonawca, zobowiązuje się do wymiany przedmiotu zamówienia dostarczonego w ramach umowy, które uległo drugiej kolejnej awarii, na nowe wolne od wad, posiadające parametry techniczne i funkcjonalne nie gorsze od tych jakie posiadał przedmiot zamówienia uszkodzony. Wymiana może nastąpić tylko w terminie, który wskaże Zamawiający.
- 12. Wykonawca zobowiązuje się do wykonywania obowiązków wynikających z gwarancji w sposób zapobiegający utracie danych Zamawiającego, do których będzie miał dostęp w trakcie wykonywania naprawy. W przypadku, gdy dokonanie usunięcia wady wiąże się z ryzykiem utraty danych, Wykonawca zobowiązany jest poinformować o tym Zamawiającego przed przystąpieniem do usuwania wady. W przypadku awarii dysków twardych dyski pozostają u Zamawiającego.
- 13. Okres gwarancji ulegnie przedłużeniu odpowiednio:
	- 1) w przypadku naprawy przedmiotu umowy o okres wykonywania naprawy,
	- 2) w przypadku dokonania wymiany przedmiotu zamówienia o okres gwarancji wymienianego przedmiotu zamówienia.
- 14. Wszelkie roszczenia z tytułu gwarancji Zamawiający zgłaszać będzie drogą elektroniczną do przedstawiciela Wykonawcy: ………………………….. na adres e-mail: ………………………………..
- 15. Za datę zgłoszenia wad lub usterek uważa się dzień wysłania wiadomości e-mail przy czym zgłoszenie przekazane po godzinie 16:00 będzie traktowane jako zgłoszenie przekazane dnia następnego o godz. 8:00. Wykonawca niezwłocznie po otrzymaniu zgłoszenia, o którym mowa powyżej, prześle e-mailem, potwierdzenie jego przyjęcia do realizacji, przedstawicielom Zamawiającego:………………………………….. na dres e-mail:…………...…………
- 16. W przypadku zmiany numeru telefonu lub siedziby Wykonawca ma obowiązek powiadomienia o tym fakcie Zamawiającego z siedmiodniowym wyprzedzeniem, co pozwoli na utrzymanie ciągłości obsługi serwisowej.
- 17. Strony rozszerzają odpowiedzialność z tytułu rękojmi w ten sposób, że okres rękojmi kończy się wraz z upływem okresu gwarancji.
- 18. W przypadku stwierdzenia przy odbiorze przez Zamawiającego wad lub usterek dostarczonego przedmiotu zamówienia, Wykonawca wymieni niezwłocznie wadliwy przedmiot zamówienia, jednak nie później niż w ciągu 5 dni roboczych od daty zgłoszenia, na spełniający warunki określone w umowie.
- 19. W przypadku jeżeli Wykonawca nie dokona naprawy przedmiotu zamówienia w terminach i na zasadach wskazanych w niniejszym paragrafie Zamawiający ma prawo zlecić usunięcia wady lub usterki osobie trzeciej na koszt i ryzyko Wykonawcy bez potrzeby odrębnego wezwania i bez utraty gwarancji, zachowując jednocześnie prawo do naliczenia kary umownej, na zasadach określonych w umowie.
- 20. W wypadku rozbieżności pomiędzy postanowieniami umowy, a postanowieniami kart gwarancyjnych, pierwszeństwo mają postanowienia umowy.
- 21. Usunięcie wad i usterek w ramach usług gwarancji zostanie potwierdzone protokołem odbioru naprawy, podpisanym przez Strony, w tym przez Zamawiającego bez uwag i zastrzeżeń.
- 22. Za dni robocze należy rozumieć dni od poniedziałku do piątku, z wyłączeniem dni ustawowo wolnych od pracy.
- 23. Umowa stanowi dokument gwarancji.

#### **§ 6 KARY UMOWNE**

- 1. Wykonawca zapłaci Zamawiającemu karę umowną:
	- a) w przypadku odstąpienia od umowy przez jedną ze Stron z przyczyn, za które ponosi odpowiedzialność Wykonawca – w wysokości 5% wynagrodzenia brutto, o którym mowa w § 4 ust. 1 umowy,
	- b) za każdy rozpoczęty dzień zwłoki w wykonaniu całej umowy w terminie określonym w § 2 umowy, w wysokości 0,1% wynagrodzenia umownego brutto, o którym mowa w § 4 ust. 1 umowy, jednak nie więcej niż 10% wartości całego zamówienia,
	- c) za każdy rozpoczęty dzień zwłoki w wykonaniu niezrealizowanej części umowy w przypadku dostaw częściowych w terminie określonych w § 2 umowy, w wysokości 0,1% wynagrodzenia umownego brutto, w niezrealizowanej części umowy, o którym mowa w § 4 ust. 1 umowy, jednak nie więcej niż 10% wartości całego zamówienia,
	- d) za każdy rozpoczęty dzień zwłoki w uzupełnieniu dostarczonego przedmiotu umowy lub wymianie wadliwego przedmiot umowy w terminie określonym w § 5 ust. 4 umowy w wysokości 0,1% wynagrodzenia umownego brutto, o którym mowa w § 4 ust. 1 umowy, jednak nie więcej niż 10% wynagrodzenia brutto, o którym mowa w § 4 ust. 1 umowy.
- 2. Zamawiający zapłaci Wykonawcy karę umowną w wysokości 5% wynagrodzenia brutto, o którym mowa w § 4 ust. 1 umowy, w razie odstąpienia przez Wykonawcę od umowy z powodu okoliczności, za które ponosi odpowiedzialność Zamawiający, z wyjątkiem wystąpienia sytuacji przedstawionej w art. 456 ustawy Prawo zamówień publicznych.
- 3. Wykonawca wyraża zgodę na potrącenie kar umownych z przysługującej mu zapłaty.
- 4. Kara umowna za zwłokę w wykonaniu przedmiotu umowy oraz kara umowna na wypadek odstąpienia od umowy nie podlega sumowaniu, z wyłączeniem kary umownej za zwłokę w stosunku do przedmiotu umowy, który po odstąpieniu od umowy w pozostałym zakresie zachował status zrealizowanego.
- 5. Suma kar umownych nie może przekroczyć wartość całego wynagrodzenia brutto określonego w § 4 ust. 1 umowy.
- 6. Naliczenie kar umownych nie zwalnia Wykonawcy z realizacji obowiązków wynikających z niniejszej umowy.
- 7. Zamawiający będzie uprawniony do dochodzenia odszkodowania na zasadach ogólnych w przypadku gdy wysokość zastrzeżonych kar umownych nie pokryje całej rzeczywistej szkody.

## **§ 7**

## **ODSTĄPIENIE OD UMOWY**

- 1. Poza przypadkami określonymi w Kodeksie cywilnym, Zamawiający uprawniony jest do odstąpienia od umowy w przypadku niewykonania lub nienależytego wykonania umowy przez Wykonawcę lub podmioty i/lub osoby z pomocą których Wykonawca będzie wykonywał swoje zobowiązania tj.:
	- a) gdy zwłoka Wykonawcy w stosunku do terminu, o których mowa w § 2 umowy przekroczy 14 dni,
	- b) w przypadku dostarczenia przez Wykonawcę przedmiotu umowy niezgodnego z umową,
	- c) w przypadku upływu terminu wyznaczonego przez Zamawiającego do prawidłowego wykonania umowy, w sytuacji gdy Wykonawca będzie wykonywał przedmiot umowy w sposób wadliwy lub sprzeczny z umową,
	- d) jeżeli kary umowne przekroczą wartości maksymalne przewidziane dla kar w § 6 umowy lub suma kar umownych przekroczy wartość wynagrodzenia brutto określonego w § 4 ust. 1 umowy.
- 2. Zamawiający ma prawo do odstąpienia od umowy w razie zaistnienia istotnej zmiany okoliczności powodującej, że wykonanie umowy nie leży w interesie publicznym, czego nie można było przewidzieć w chwili zawarcia umowy, lub dalsze wykonywanie umowy może zagrozić podstawowemu interesowi bezpieczeństwa państwa lub bezpieczeństwu publicznemu, w terminie 30 dni od powzięcia wiadomości o tych okolicznościach. W takim przypadku Wykonawca może żądać jedynie wynagrodzenia należnego mu z tytułu wykonania części umowy na dzień odstąpienia.
- 3. Zamawiający może odstąpić od umowy jeżeli zachodzi co najmniej jedna z okoliczności opisanych w art. 456 ust. 1 pkt. 2) ustawy Prawo zamówień publicznych. W przypadku, o którym mowa w art. 456 ust. 1 pkt. 2) lit. a) wyżej wymienionej ustawy Zamawiający odstępuje od umowy w części, której zmiana dotyczy.
- 4. Z zastrzeżeniem § 7 ust. 2 umowy, wykonawca ma prawo do odstąpienia od umowy w przypadku zawinionego braku współdziałania Zamawiającego niezbędnego do wykonania przedmiotu umowy po bezskutecznym upływie terminu wcześniej wyznaczonego przez Wykonawcę na podjęcie współdziałania.
- 5. Prawo odstąpienia o którym mowa w niniejszym paragrafie, Strony mogą zrealizować w terminie 14 dni od dnia powzięcia wiadomości o okolicznościach stanowiących podstawę odstąpienia. Odstąpienie od umowy powinno nastąpić w formie pisemnej pod rygorem nieważności takiego oświadczenia i powinno zawierać uzasadnienie. Oświadczenie o odstąpieniu musi zawierać wskazanie, czy dotyczy całości czy części umowy.
- 6. Odstąpienie od umowy przez Zamawiającego z przyczyn określonych w ust. 1, Strony uznają za odstąpienie z winy Wykonawcy i Wykonawcy nie przysługuje z tego tytułu żadne odszkodowanie.

#### **§ 8 ZMIANA UMOWY**

- 1. Zmiany treści niniejszej umowy wymagają pod rygorem nieważności formy pisemnej, w postaci aneksu do umowy i muszą być akceptowane przez obie Strony.
- 2. Zamawiający dopuszcza możliwość dokonania zmian umowy, w szczególności:
- a) zmiany terminu realizacji umowy z powodu okoliczności niezależnych od Wykonawcy lub Zamawiającego,
- b) zmiana wynagrodzenia umownego w przypadku zmiany stanu prawnego dotyczącego podatku od towarów i usług VAT jeżeli zmiana ta będzie miała wpływ na koszty wykonania zamówienia przez Wykonawcę,
- c) zmianę danych Wykonawcy np. zmiana adresu itp.
- 3. Zmiany umowy są możliwe w trybie i na zasadach przewidzianych w Dziale VII, Rozdział 3 ustawy Prawo zamówień publicznych.
- 4. Zmiany Umowy mogą nastąpić na pisemny wniosek jednej ze Stron wraz z uzasadnieniem konieczności wprowadzenia tych zmian, po akceptacji drugiej Strony.

## **§ 9**

## **POSTANOWIENIA KOŃCOWE**

- 1. W sprawach nieuregulowanych niniejszą umową będą miały zastosowanie przepisy ustawy Prawo zamówień publicznych i ustawy Kodeks cywilny.
- 2. Ewentualne kwestie sporne, wynikłe w trakcie realizacji umowy, Strony rozstrzygać będą polubownie w terminie miesięcznym. W przypadku braku rozstrzygnięć polubownych kwestie sporne rozstrzygane będą przez sąd miejscowo właściwy dla siedziby Zamawiającego.
- 3. Zamawiający, działając na podstawie art. 4c ustawy z dnia 8 marca 2013 r. o przeciwdziałaniu nadmiernym opóźnieniom w transakcjach handlowych (Dz. U. z 2022 r. poz. 893, 2414) oświadcza, że posiada status dużego przedsiębiorcy w rozumieniu art. 4 ust. 6 powołanej wyżej ustawy.
- 4. Umowę sporządzono w dwóch jednobrzmiących egzemplarzach po jednym dla każdej ze Stron.
- 5. Umowa wchodzi w życie z dniem jej podpisania przez przedstawicieli Stron.

## Załączniki:

Załącznik nr 1 – Formularz oferty,

Załącznik nr 2 – Formularz techniczny przedmiotu zamówienia

## **WYKONAWCA: ZAMAWIAJĄCY:**